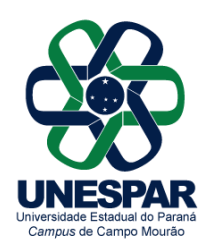

**Universidade Estadual do Paraná**

Credenciada pelo Decreto nº 9.538 de 05/12/2013, publicado no D.O.E. de 05/12/2013 Recredenciamento pelo Decreto nº 2374 de 14/08/2019, publicado no D.O.E. de 14/08/2019

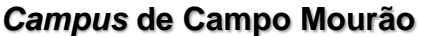

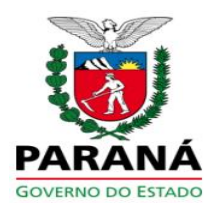

## **PORTARIA N. 035/2023-D**

*Designa Comissão de Avaliação de Professor em Estágio Probatório do Curso de História da UNESPAR - Campus de Campo Mourão.*

O Diretor da UNESPAR - Campus de Campo Mourão, no uso de suas atribuições legais, consoante o art. 43 da Lei n. 6174/70, Estatuto dos Funcionários Civis do Estado do Paraná, a Portaria n. 110/1997, que institui a Avaliação dos Professores em Estágio Probatório e a Resolução n. 028/2008-CD, que dispõe sobre a Avaliação dos Professores em Estágio Probatório, e considerando a solicitação contida no e-Protocolo n. 21.222.829- 0,

## **R E S O L V E:**

Art. 1<sup>°</sup>. Ficam designados os professores abaixo relacionados para comporem à Comissão de Avaliação de Professor em Estágio Probatório, do Colegiado do Curso de História, sob a presidência do primeiro:

Fábio André Hahn Jorge Pagliarini Junior Ricardo Marques de Mello

**Art. 2º.** Esta Portaria entra em vigor nesta data, revoga demais disposições em contrário e não produz efeitos financeiros.

Registre-se e cumpra-se.

Campo Mourão, 25 de outubro de 2023.

## **Prof. Dr. João Marcos Borges Avelar**

*Diretor da UNESPAR - Campus de Campo Mourão* Portaria 002/2022-Reitoria/Unespar de 04 de Janeiro de 2022 (Assinado eletronicamente nos termos do Decreto Estadual nº. 7.304/2021)

## **UNESPAR – Campus de Campo Mourão**

Av. Comendador Norberto Marcondes, 733. Campo Mourão - Paraná - Brasil - CEP 87.302-060

**Portarias 007/2023**. Assinatura Avançada realizada por: **João Marcos Borges Avelar (XXX.096.309-XX)** em 25/10/2023 10:24. Inserido ao documento **668.736** por: **Andreia Gomes de Albuquerque** em: 25/10/2023 10:23. Documento assinado nos termos do Art. 38 do Decreto Estadual nº 7304/2021. A autenticidade deste documento pode ser validada no endereço: **https://www.eprotocolo.pr.gov.br/spiweb/validarDocumento** com o código: **8a4e615e08924122cd0fbdc66ab5c9f6**.